#### **RESEARCH ARTICLE**

in Life Sciences

## **pyFOOMB: Python framework for object oriented modeling of bioprocesses**

# **Stephan Noack<sup>1,3</sup> ®**

<sup>1</sup> Institute of Bio- and Geosciences - IBG-1: Biotechnology, Forschungszentrum Jülich GmbH, Jülich, Germany

<sup>2</sup> Computational Systems Biotechnology (AVT.CSB), RWTH Aachen University, Aachen, Germany

<sup>3</sup> Bioeconomy Science Center (BioSC), Forschungszentrum Jülich, Jülich, Germany

#### **Correspondence**

Stephan Noack, Institute of Bio– and Geosciences IBG-1: Biotechnology, Forschungszentrum Jülich GmbH, 52425, Jülich, Germany. Email:[s.noack@fz-juelich.de](mailto:s.noack@fz-juelich.de)

This article is dedicated to Prof. Thomas Bley on the occasion of his 70th birthday.

#### **Funding information**

Bioeconomy Science Center, Grant/Award Number: 313/323-400-00213; Bundesministerium für Bildung und Forschung, Grant/Award Numbers: 031B0463, 031B0918A

**Johannes Hemmerich<sup>1</sup>**  $\bullet$  **| Niklas Tenhaef<sup>1</sup>**  $\bullet$  **| Wolfgang Wiechert<sup>1,2,3</sup>**  $\bullet$ 

#### **Abstract**

Quantitative characterization of biotechnological production processes requires the determination of different key performance indicators (KPIs) such as titer, rate and yield. Classically, these KPIs can be derived by combining black-box bioprocess modeling with non-linear regression for model parameter estimation. The presented pyFOOMB package enables a guided and flexible implementation of bioprocess models in the form of ordinary differential equation systems (ODEs). By building on Python as powerful and multi-purpose programing language, ODEs can be formulated in an object-oriented manner, which facilitates their modular design, reusability, and extensibility. Once the model is implemented, seamless integration and analysis of the experimental data is supported by various Python packages that are already available. In particular, for the iterative workflow of experimental data generation and subsequent model parameter estimation we employed the concept of replicate model instances, which are linked by common sets of parameters with global or local properties. For the description of multi-stage processes, discontinuities in the right-hand sides of the differential equations are supported via event handling using the freely available assimulo package. Optimization problems can be solved by making use of a parallelized version of the generalized island approach provided by the pygmo package. Furthermore, pyFOOMB in combination with Jupyter notebooks also supports education in bioprocess engineering and the applied learning of Python as scientific programing language. Finally, the applicability and strengths of pyFOOMB will be demonstrated by a comprehensive collection of notebook examples.

#### **KEYWORDS**

bioprocess modeling, object oriented modeling, ODEs, Python

**Abbreviations:** ALE, adaptive laboratory evolution; CI, confidence interval; IC, initial condition; KPI, key performance indicator; NLL, negative log-likelihood; ODE, ordinary differential equation

© 2021 The Authors. *Engineering in Life Sciences* published by Wiley-VCH GmbH

This is an open access article under the terms of the [Creative Commons Attribution](http://creativecommons.org/licenses/by/4.0/) License, which permits use, distribution and reproduction in any medium, provided the original work is properly cited.

#### **1 INTRODUCTION**

Biotechnological production processes leverage the microorganisms' synthesis capacity to produce complex molecules that are hardly accessible by traditional chemical synthesis. Importantly, modern genetic engineering methods allow for targeted modification of single enzymes and whole metabolic pathways for biochemically accessing value-added compounds beyond those naturally available. However, to render the production of a target compound economically feasible, a suitable bioprocess needs to be developed which fits to an engineered microbial producer strain. In this context, computational modeling approaches utilize existing knowledge on strain and process dynamics, giving rise to modern systems biotechnology. Once a digital representation of a biotechnological system has been implemented, in silico optimizations can be performed to design an improved bioprocess, effectively reducing the number of wet-lab experiments. With the availability of new experimental data the computational model can be refined to increase its predictive power towards an optimal bioprocess.

Considering the highly interdisciplinary nature of systems biotechnology requiring expertise in (micro-)biology, process engineering, computer science, and mathematics, it becomes obvious that rarely a single person can have a deep knowledge in all these fields. The more specialized and performant a bioprocess model is intended to be, the higher the knowledge level needed by the user. This may prevent non-experts in modeling and programing from dealing with these highly rewarding topics. Consequently, there is a need for tools that can be quickly learned and applied by non-experts, with the development of additional skills determined by demand.

Here, we present the pyFOOMB package that enables the implementation of bioprocess models as systems of ordinary differential equations (ODEs) via the multipurpose programing language Python. Based on the objectoriented paradigm, pyFOOMB provides a variety of classes for the rapid and flexible formulation, validation and application of ODE-based bioprocess models. Table [1](#page-2-0) gives a comparative, non-exhaustive overview of software packages that are suitable for bioprocess modeling. These tools were developed with partly other application areas in mind, e.g., modeling and analysis of biochemical networks or simulation of chemical engineering unit operations. Consequently, these software packages require different levels of programing skills and some domain-specific knowledge for accessibility. Therefore, a major driver to establish pyFOOMB was to provide a flexible modeling tool that requires only basic programing knowledge and thus shows low hurdles for beginners in bioprocess modeling. The latter is supported by a comprehensive collec-

#### **PRACTICAL APPLICATION**

Based on the powerful, yet beginner-friendly Python programing language, the pyFOOMB package addresses a wide range of users to implement bioprocess models with growing complexity. ODE models can be formulated in an objectoriented manner, which facilitates their modular design, reusability and extensibility. pyFOOMB supports the modeling of discrete behaviors in process quantities, which is an important feature for the simulation and optimization of fed-batch processes. The concept of model replicates and definition of local and global parameters mirrors the iterative nature of data generation from cycles of experiment design, execution, and evaluation. Moreover, seamless integration with existing and future Python packages for scientific computing is greatly facilitated. Most importantly, the applicability and strengths of pyFOOMB is demonstrated by a comprehensive collection of notebook examples.

tion of ready-to-use working examples which come along with pyFOOMB.

Due to the full programatic access to Python, complex models can also be implemented. Furthermore, great importance was given to convenient visualization methods that facilitate the understanding of qualitative and quantitative model behavior. Finally, the enormous popularity of Python as the de facto standard language for data science applications makes it easy to integrate pyFOOMB with other advanced tools for scientific computing.

#### **2 MAIN FUNCTIONALITIES OF pyFOOMB FOR BIOPROCESS MODELING**

Bioprocess models are implemented as ODEs for the timedependent variables  $x(t)$ :

$$
\frac{d\mathbf{x}}{dt} = f(\mathbf{x}(t), \theta_{\mathbf{x}}, t), \quad \mathbf{x}(t_0) = \mathbf{x}_0 \tag{1}
$$

$$
\mathbf{y}(t) = g(\mathbf{x}(t), \theta_{\mathbf{y}}, t) \tag{2}
$$

which depend on model parameters  $\theta_x$  and initial values  $x<sub>0</sub>$ . In practice, some of the variables might not be directly measurable. Therefore, observation (or calibration) functions  $y(t)$  can be defined that relate these variables to

### <span id="page-2-0"></span>**244 Engineering E**

in Life Sciences

**TABLE 1** Non-exhaustive comparison of software packages suitable for bioprocess modeling

| <b>Tool</b>        | Description                                                                                                    | Languages                                              | <b>Main user</b><br>interface                                | License                       |
|--------------------|----------------------------------------------------------------------------------------------------|--------------------------------------------------------|--------------------------------------------------------------|-------------------------------|
| AMIGO2 [1, 2]      | Provides relevant methods around ODE modeling<br>like model calibration, uncertainty analyses,<br>(multi-objective) optimal experimental design.<br>Definition of global and local parameters among<br>different experiments.                                                                                                    | <b>MATLAB</b>                                          | <b>MATLAB</b> editor                                         | Free for<br>academic<br>users |
| AMICI $[3, 4]$     | Interface to SUNDIALS integrators for efficient<br>simulation and sensitivity analyses with analytical<br>gradients (forward, 1 <sup>st</sup> and 2 <sup>nd</sup> order adjoint<br>sensitivities) for biological ODE models, support<br>for SMBL models. Supports models with<br>discontinuities and corresponding event handling<br>for the MATLAB implementation.                                                                                                    | $C++$ , MATLAB,<br>Python                              | MATLAB editor,<br>Jupyter<br>notebook, Python<br><b>IDEs</b> | BSD3-Clause                   |
| Berkely<br>Madonna | Standalone software with graphical interface for ODE<br>model development. Model construction via<br>connection of library items, which auto-generates<br>corresponding equations using a custom equation<br>syntax. Comprehensive suite for different<br>visualization tasks. Routines for curve fitting and<br>parameter scanning. Automated model generation<br>using conventional chemical notation.                                                                                                    | Standalone, own<br>syntax for ODEs                     | GUI                                                          | Commercial                    |
| COPASI [5, 6]      | Developed for metabolic network analysis and<br>reaction compartment modeling in systems<br>biology, with provision of typical methods like<br>EFM analysis and MCA. Definition of global and<br>local parameters among different experiments.<br>Simulations of ODEs and stochastic kinetics.<br>Support for SMBL models.                                                                                                    | Standalone, CLI,<br>Python via<br>PyCoTools<br>package | GUI                                                          | Artistic License<br>2.0       |
| DAE Tools [7, 8]   | Industry grade DAE modeling toolbox for chemical<br>engineering applications and beyond. Code<br>generation for export and co-simulation<br>capabilities via FMI. Python as modelling language<br>and high-level access to performance modules<br>developed in C++. Supports models with<br>discontinuities and corresponding event handling.                                                                                                    | $C++$ , Python                                         | Jupyter notebook,<br>Python IDEs,<br>GUI                     | <b>GNU GPL3</b>               |
| pyFOOMB            | Rapid prototyping of ODE bioprocess models and<br>provision of typical methods (model calibration,<br>sensitivity and uncertainty analyses). Supports<br>ODE modelling with discontinuities and<br>corresponding event handling. Definition of global<br>and local parameters among different experiments.<br>Low-barrier teaching into bioprocess modelling<br>and programing. Modelling strictly follows the<br>object-oriented approach. Depends on assimulo<br>package interfacing SUNDIALS' CVODE for ODE<br>integration and pagmo2/pygmo package for<br>parallelized optimization following the generalized<br>island model. | Python                                                 | Jupyter notebook,<br>Python IDEs                             | <b>MIT</b>                    |

The listed tools were developed for different application areas and address different primary needs. Therefore, domain-specific knowledge and programing skills are required for the packages' accessibility. All packages provide at least several functionalities required for bioprocess modeling.

<span id="page-3-0"></span>the observable measurements, thus introducing additional parameters  $\theta_v$  into the model.

In order to make the user familiar with our pyFOOMB tool, a continuously growing collection of Jupyter notebook examples is provided. These demonstrate basic functionalities and design principles of pyFOOMB and serve as blueprint for the rapid set up of case-specific bioprocess models (Table [A1\)](#page-15-0).

#### **3 MODELING WORKFLOW WHEN USING pyFOOMB**

In the following we present a typical workflow for implementing and applying bioprocess models with pyFOOMB (Figure 1). Throughout this section the toy model of Figure [2A](#page-4-0) will be employed.

#### **3.1 Model definition**

In a first step, the targeted model and its parametrization is implemented by creating a user-specific subclass of the provided class BioprocessModel (Figure [2B\)](#page-4-0). This basic class provides all necessary methods and properties to run simulations for the implemented model. Essentially, the abstract method rhs() must be formulated by the user.

Noteworthy, the pyFOOMB package does not allow for consistency checking of units for the state variables or model parameters. This responsibility is left to the user while formulating a model, i.e., before coding the model as BioprocessModel subclass.

#### **3.1.1 Discrete behavior**

To monitor and control the dynamics of specific model variables so-called state\_events() and change\_ states() methods can be defined. This is for example required for the modeling of multi-phased processes such as fed-batch with event-based changes in feeding regimes.

#### **3.1.2 Observation of model states**

In order to connect the model variables to measurable quantities, an ObservationFunction can be created, with the mandatory implementation of the observe() method for each relevant calibration function. Noteworthy, a variable's state can be linked to different observation functions, reflecting the fact that there are typically several analytical methods available for one specific bioprocess quantity. This approach allows to separate the bioprocess

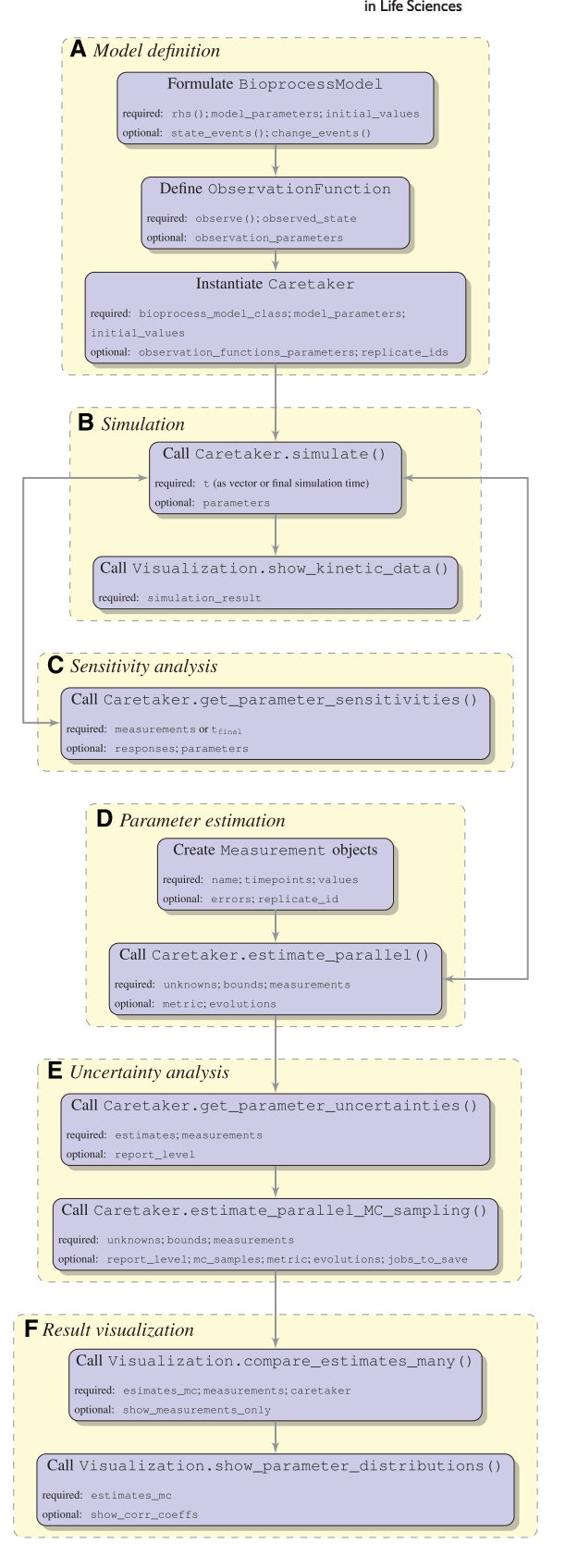

**FIGURE 1** High-level description of a typical bioprocess modeling workflow with pyFOOMB. For a full description of all classes and methods including a complete list of all arguments and default values, please see the provided Jupyter notebook examples and source code documentation

in Life Sciences

```
A \xrightarrow{r_1} B \xrightarrow{r_2} C
```
 $50$ 

Time

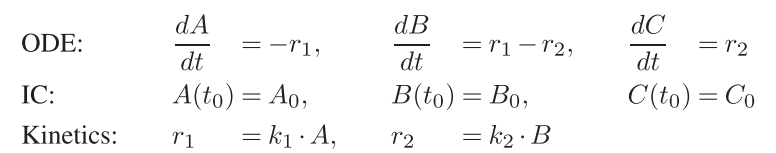

B

 $\mathbf c$ 

Time

<span id="page-4-0"></span>A

1 class SequentialKinetic(BioprocessModel): def rhs (self,  $t, y, sw$ ):  $\overline{A}$  $\leq$ # Unpacks the state vector. The states are alphabetically ordered.  $A$ ,  $B$ ,  $C = V$ 6  $\tau$ 8 # Unpacks the model parameters.  $\overline{9}$  $k1 = self.model_parameters[' $k1'$ ]$  $10\,$  $11^\circ$ # The 'sw' (switches) argument represents a list of booleans, # which are true after the corresponding event was hit (False -> True)  $12\,$  $13\,$ if  $sw[0]$ :  $14\,$  $k2 = self.rodel_parameters[' $k2'$ ]$  $15\,$ else:  $k2 = 0$ 16  $17$ # Defines the derivatives. 18 19  $dAdt = -k1*A$  $dBdt = k1*A - k2*B$  $20\,$  $21\,$  $dCdt = k2*B$  $\sqrt{22}$  $23$ # Returns the derivatives. The order corresponds to the state vector.  $\overline{24}$ return [dAdt, dBdt, dCdt]  $2\bar{5}$  $26\,$ # The 'state\_events' method has the same signature like the 'rhs' method.  $27$ def state\_events(self, t, y, sw): 28 29 # Unpacks the event parameters  $30<sup>1</sup>$ t\_add = self.model\_parameters['t\_add']  $31$  $32$ # This event is hit when this expression evaluates to zero.  $33<sup>°</sup>$  $event_t = t\_add - t$  $_{\rm 34}$ 35 # Events must be returned as list or numpy array 36 return [event\_t]  $3\,7$ 38 # Defines a dictionary for the initial values. 39 # The keys corresponds to the model states, extended by a 0 (zero). 40 initial\_values = {  $'AD' : 50.0,$  $41$  $'$ BO' : 0.0,  $42$  $'CO'$  : 0.0,  $43$  $44$   $\,$  }  $45\overline{ }$ 46 # Defines a dictionary for the model parameters. 47 # The keys match those variable names used in the model class.  $48$  model\_parameters = {  $'$ k1' : 0.2,<br>'k2' : 0.1,  $49$ 50  $'t$ <sub>\_add'</sub>:  $10.0$ ,  $51$  $52$  } 50 50  $\overline{R}$  $\sqrt{ }$ 40 Concentration<br> $\frac{a}{b}$   $\frac{b}{c}$  $\begin{array}{ccc}\n\text{Concentration} & \text{a} & \text{b} \\
\text{on} & \text{c} & \text{d} & \text{d} \\
\text{b} & \text{c} & \text{d} & \text{e}\n\end{array}$ Concentration 30  $20$ 10  $\circ$  $\circ$  $\mathbf 0$  $\dot{o}$  $40$  $10$ 20  $30$ 40 50  $10$  $20$  $30$  $50$  $\dot{o}$  $10$ 30 40  $\circ$ 20

**FIGURE 2** Toy example of a sequential reaction cascade. (A) Mathematical representation of the ODE system with initial conditions (IC). (B) Object-oriented implementation in pyFOOMB. The ODE is defined within the rhs() method. Initial values and model parameters are defined as dictionaries. (C) Results of a simulation. At  $t = 10$  an event occurs, where the conversion from B to C is switched on, i.e.,  $k_2 > 0$ 

Time

model from corresponding observations functions and thus, increases re-usability of the different parts. By deriving initial guesses for the parameters, a simulation from the model is typically used to verify the intended qualitative behavior in comparison to the experimental data.

#### **3.1.3 Global and local parameters**

A key feature of pyFOOMB is the possibility to integrate measurement data from independent experimental runs (replicates) by creating a corresponding number of new instances of the same model. These can still share a common set of model parameters that are defined as "global", but at the same time differ in some other "locally" defined parameters.

Typical global parameters of an ODE-based bioprocess model are the maximum specific growth rate  $\mu_{\text{max}}$  or the substrate specific biomass yield  $Y_{X/S}$ , while all initial values are reasonable defined as local parameters (see Application example II). Different values for the local parameters reflect biological or experimental variability that may arise from slight deviations in preparing, running or analyzing each replicate experiment. Alternatively, such variability might be introduced by purpose when conducting replicate experiments with intentionally very different starting conditions. The latter refers to a classical design-of-experiment approach aiming for experimental data with a maximum information gain with respect to the global parameters.

#### **3.1.4 Working with the model**

The implemented model (including an initial parametrization) is passed to the instantiation of the Caretaker class (Figure [1\)](#page-3-0). During the instantiation procedure several sanity checks run in the back and, in case of failure, direct the user to erroneous or missing parts of the model. The resulting object exposes important and convenient methods typically applied for a bioprocess model, such as running simulations, setting parameter values, calculating sensitivities, estimating parameters, and managing replicates of model instances.

#### **3.2 Simulation**

For a certain set of model parameters the time-dependent dynamics of the model variables and corresponding observations are obtained by running a simulation (cf. Figure [1\)](#page-3-0). Integration of the ODE system is delegated to the well-known Sundials CVode integrator with event

detection [\[9\]](#page-14-0). Its Python interface is provided by the assimulo package [\[10\]](#page-14-0), which implements seamless event handling hidden from the user. Running some simulations with subsequent visualization is a convenient approach to verify the qualitative and quantitative behavior of the implemented model (Figure [2C\)](#page-4-0).

pyFOOMB provides a class with convenient methods for that purpose, e.g., plotting of time series data covering model simulations and measurement data, corner plots for one-by-one comparison of (non-linear) correlations between parameters from Monte-Carlo sampling as well as visualization of the results from sensitivity analysis.

#### **3.3 Sensitivity analysis**

Local sensitivities  $\partial y_i(t)/\partial \theta_i$  are available for any model response  $y_i$  (model state or observation) with respect to any model parameter  $\theta_i$  (including ICs and observation functions). The sensitivities are approximated by the central difference quotient using a perturbation value of  $h \cdot$  $max(1, |\theta_i|)$ . Sensitivities can also be calculated for an event parameter that defines implicitly or explicitly a point in time where the behavior of the equation system is changed (cf. Figure [3A\)](#page-6-0). This is useful for, e.g., analyzing induction profiles of gene expression or irregular pulsed additions of nutrients.

#### **3.4 Parameter estimation**

Finding those parameter values for a model that describe a given measurement dataset best is implemented as a typical optimization problem. Here, the estimate\_parallel() method is the first choice, because it employs performant state-of-the-art metaheuristics for global optimization, which are provided by the pygmo package  $[11]$ . In contrast to local optimization algorithms, there are no dedicated initial guesses needed for the parameters to be estimated ("unknowns"). Instead, lower and upper estimation bounds are required. As a good starting point such bounds can be derived from explorative data analysis (see Application example II), literature research, or expert knowledge by simply assuming three orders of magnitude centered around the precalculated or reported parameter value.

In principle, the pyFOOMB package allows to estimate values for any model parameter, initial value, and observation parameter. Of course, a successful parameter estimation depends on sufficiently informative measurements and on the structure of the model itself. To reduce the dimensionality of the underlying optimization task values

<span id="page-6-0"></span>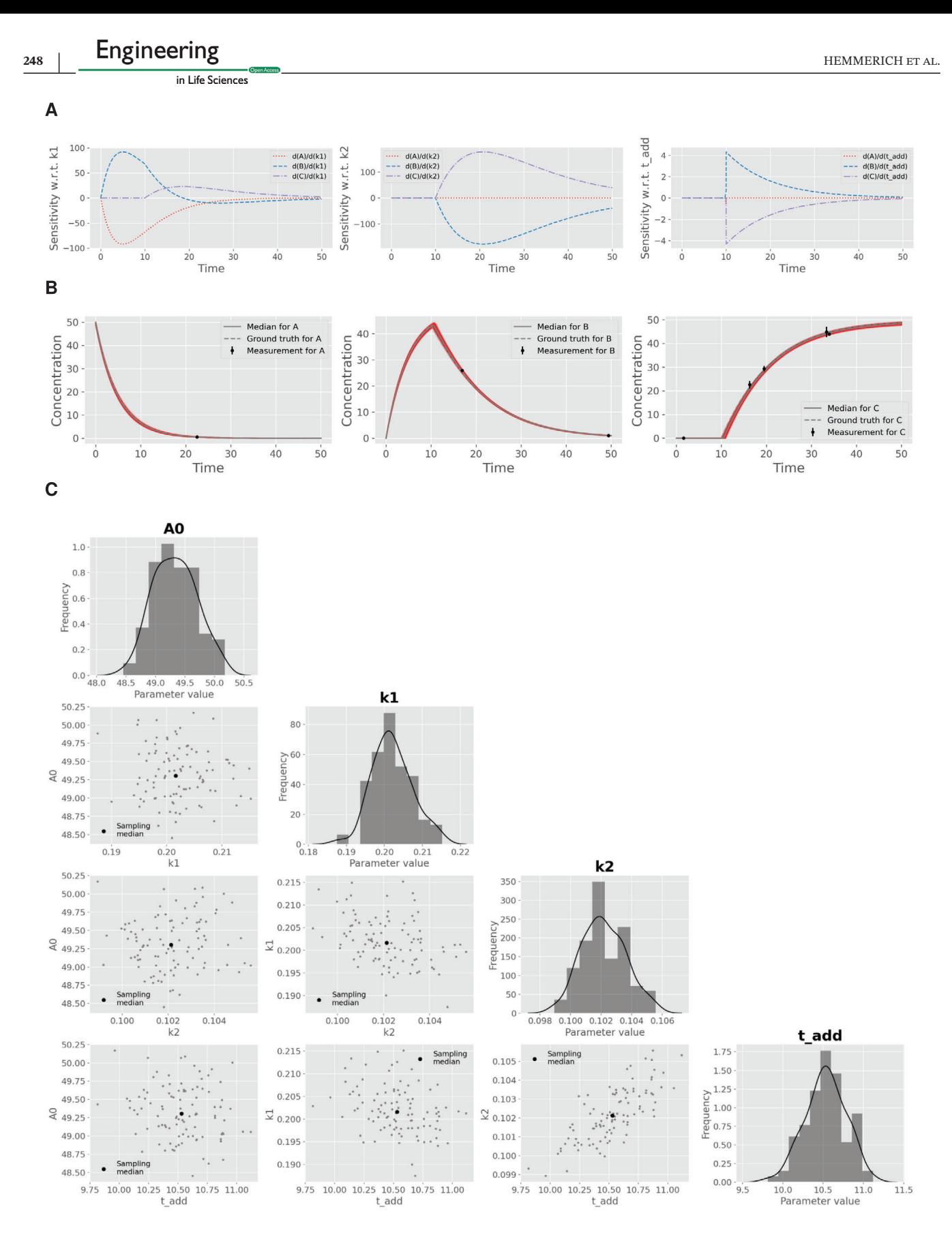

**FIGURE 3** Essential steps of model validation supported by pyFOOMB. (A) Sensitivity analysis of the model states with respect to the three parameters  $k_1$ ,  $k_2$  and  $t_{add}$ . (B) Parameter estimation using artificial experimental data with random noise (black dots with error bars) in combination with parallelized MC sampling (red lines). The median of 125 single parameter estimations is shown in grey. (C) Uncertainty analysis using a corner plot of the resulting empirical parameter distributions. Diagonal elements show the individual distributions as histogram with a kernel density estimate, while off-diagonal elements indicate one-by-one comparisons of each parameter pair. The plot was generated using the show\_parameter\_distributions() method of pyFOOMB's Visualization class

can be fixed, e.g., based on expert knowledge or literature data. Furthermore, model reformulation or simplification can be considered to reduce complexity, and here the model family concept (see below) allows a direct comparison of different model variants.

Noteworthy, pygmo provides Python bindings to the pagmo2 package written in C++. It implements the asynchronous generalized island model [\[12\]](#page-14-0), which allows to run several, different algorithms cooperatively on the given parameter estimation problem. As an inherent feature of this method, an optimization run can be executed for a given number of so-called "evolutions" and after inspection of the results, the optimization can be continued from the best solution found so far (Figure [3B\)](#page-6-0). This powerful approach allows to traverse multi-modal, non-convex optimization landscapes.

Currently, the maximum likelihood estimators (covering its classical variants least-squares and weighted-leastsquares) are implemented. In general, a parameter vector  $\widehat{\Theta}$ is to be found that minimizes a certain optimization (loss) function. For example, for the negative log-likelihood (NLL) function for normally distributed measurement errors it holds:

$$
\hat{\theta} = \arg\min_{\theta} \sum_{i} \sum_{j} \sum_{k} = \frac{1}{2} \cdot \log \left( 2\pi \sigma^{2} \left( \hat{y}_{i,j,k} \right) \right)
$$
(3)  
+ 
$$
\left( \frac{y_{i,j,k}(\theta) - \hat{y}_{i,j,k}}{\sigma \left( \hat{y}_{i,j,k} \right)} \right)^{2}
$$
(3)

Given a specific measurement  $\hat{y}_{i,j,k}$ , for each corresponding model response  $i$  at sampling time point  $j$  and replicate  $k$ , the NLL is calculated and summed up. By default, it is assumed that all measurements follow normal distributions based on mean values and corresponding standard deviations. The log-likelihood function is constructed by pyFOOMB when starting the parameter estimation procedure. For the case that measurements are assumed to follow other distributions, this can be specified when creating the Measurement object and pyFOOMB will take care for the definition of the correct log-likelihood function.

Noteworthy, it is not required to provide complete measurement datasets, i.e., a specific replicate may contain only one measurement or even unequal data points for different model responses.

#### **3.5 Uncertainty analysis**

An approximation of the parameters' variance-covariance matrix is provided by inversion of the Fisher informa-

tion matrix, which is calculated from local sensitivities (see above). Besides, non-linear error propagation is available by running a repeated parameter estimation procedure starting from different Monte-Carlo samples (so called "parametric bootstrapping", Figure [3C\)](#page-6-0). A parallelized version of this method is provided based on the pygmo package.

#### **3.6 Result visualization**

Following parameter estimation and uncertainty analysis via parametric bootstrapping, (non-)linear correlations between each pair of parameters can be readily visualized with the method show\_parameter\_distributions(). In addition, results are typically inspected by visualizing the set of model predictions according to the calculated parameter distributions. Using the compare\_estimates\_many() method, a direct comparison between measurements and repeated simulations is possible, which makes it easier to assess the validity of the model.

#### **3.7 Implementation of model variants**

Usually, when starting to formulate a bioprocess model there is not only one option to link a specific rate term with a suitable kinetic model. Depending on how informative the available measurements are in relation to the unknown kinetics, it could make sense to directly start the whole workflow by setting up a "model family".

Following the object-oriented approach of pyFOOMB, a model family can be easily set up based on inheritance (Figure [4A\)](#page-8-0). In principle, for each relevant part of the original model additional submodels can be introduced by declaring separate methods. In a programing context, this approach is also known as "method extraction", as the calculations in question are extracted into further dedicated methods. The model family is then realized by building on a common model structure encoded in the BaseModel and a set of subclasses encoding the specific submodels. On a technical level, the definition of "abstract" methods is required to enforce the individual members of the model family to implement their specific submodel.

In an extended version of the running example, the rhs() method of the BaseModel class now depends on the two additional methods get\_r1() and get\_r2() to separate the calculation of rates  $r_1$  and  $r_2$ , respectively (Figure [4B\)](#page-8-0). The latter is declared as an abstract method to enable a family of models (ModelVariant01-03) for comparing different rate expressions of  $r_2$ .

<span id="page-8-0"></span>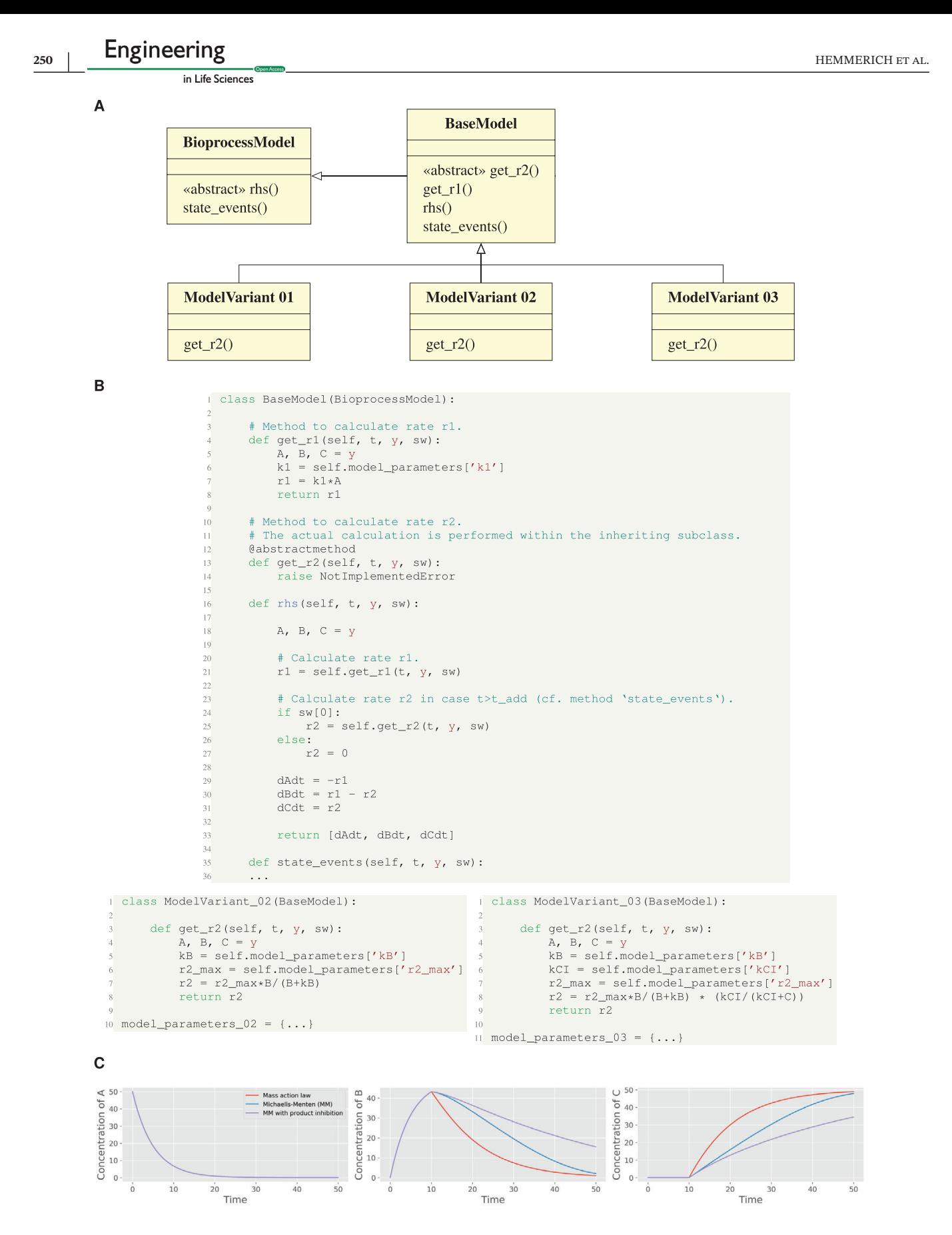

**FIGURE 4** Implementation of model variants using inheritance. (A) UML class diagram for three model variants of the toy model. The kinetic rate law for reaction  $r_2$  is set as either Mass action, Michaelis-Menten, or Michalis-Menten with product inhibition. (B) Python implementation of the base class BaseModel with the abstract method get\_r2() and two example subclasses. (C) Resulting simulations comparing the model variants

In the following sections two different applications examples will be presented that apply the introduced modeling workflow of pyFOOMB.

#### **4 APPLICATION EXAMPLE I: SMALL-SCALE REPETITIVE BATCH OPERATION**

In the first example workflow specific growth rates within an Adaptive Laboratory Evolution (ALE) process are determined. ALE processes utilize the natural ability of microorganisms to adapt to new environments to improve certain strain characteristics, such as growth on a specific carbon source.

Here, a *Corynebacterium glutamicum* strain which was able to slowly ( $\mu_{\text{max}} < 0.10 \text{ h}^{-1}$ ) utilize D-xylose, was cultivated repeatedly in defined medium containing d-xylose as sole carbon and energy source. The cultivation was done in an automated and miniaturized manner, delivering a biomass-related optical signal, "backscatter", with a high temporal resolution. This signal was used to automatically start a new batch from the previous one, as soon as a backscatter threshold was reached. The threshold was deliberately chosen to be in the midexponential phase, where no substrate limitation was to be expected. Six individual clones were cultivated over one preculture and seven repetitive batches, as shown in Figure [5A.](#page-10-0)

#### **4.1 Model development**

In order to keep the number of parameters and computation times as low as possible, a rather simple bioprocess model as shown in Figure [5B](#page-10-0) was employed.

Growth is determined solely by the growth rate  $\mu$ . Substrate limitations are not taken into account, since the experimental design (see above) should avoid these sufficiently. Biomass  $X$  is not measured directly, instead, backscatter is introduced to the model via an ObservationFunction. This function describes a linear relationship between backscatter and biomass and takes the blank value  $BS_0$  of the signal into account. A relative measurement error for the backscatter signal of 5% is assumed based on expert knowledge. The model describes the whole ALE process for each clone, not an individual batch. Therefore, state events are used to trigger a state change of  $X$ , where  $X$  is multiplied by a dilution factor  $f_{\text{dil}}$ . Additionally, the maximum growth rate parameter is switched for each repetitive batch. As a result, an individual  $\mu_{\text{max}}$  for each repetitive batch and each clone is gained. Since initial inoculation of the different clones and the

inoculation procedure within the experiment was the same for all, initial biomass concentration  $X_0$  and dilution factor  $f_{\text{dil}}$  are considered as global parameters.

### **4.2 Parameter estimation and uncertainty analysis**

In total, model parameters for six clones are estimated, which form six replicates in the context of pyFOOMBs modeling structure. For each clone, seven maximum growth rates are to be determined, plus  $X_0$ ,  $f_{\text{dil}}$ , and  $BS_0$  as global parameters, thus 44 parameters in total. Parallelized MC sampling was used to obtain distributions for all parameters. Results are shown in Figure [5C and D.](#page-10-0)

The estimated backscatter signals follow the actual data closely, resulting in narrow distributions for the parameters of interest, the individual  $\mu_{\text{max}}$  values for each clone and repetitive batch. For example, clone F starts with growth rates of  $0.071 \pm 0.005$  h<sup>-1</sup> to  $0.086 \pm 0.005$  h<sup>-1</sup> for the first four batches. In the fifth batch, a notable raise in maximum growth rate to  $0.122 \pm 0.008$  h<sup>-1</sup> is visible, indicating one or more beneficial mutation events. Finally, clone F reaches a growth rate of  $0.212 \pm 0.013$  h<sup>-1</sup>. Overall, the estimated growth rates are in good agreement with findings from the original paper.

In another style of ALE experiment, which is not subject in this study, a subpopulation of cells with beneficial mutations was enriched, yielding strain  $WMB2<sub>evo</sub>$ , which is analyzed in the second application example.

#### **5 APPLICATION EXAMPLE II: LAB-SCALE PARALLEL BATCH OPERATION**

In this example workflow some KPIs of an engineered microbial strain cultivated in a bioreactor under batch operation are determined. Often, such KPIs represent process quantities that are not directly measurable (e.g., specific rates for substrate uptake, biomass and product formation) and therefore have to be estimated using a model-based approach.

The data originates from two independent cultivation experiments with the evolved *C. glutamicum* strain  $WMB2<sub>evo</sub>$  as introduced before [\[13\]](#page-14-0). Following successful adaptive laboratory evolution this strain has now improved properties for utilizing D-xylose as sole carbon and energy source for biomass growth. At the same time the strain produces significant amounts of D-xylonate, a direct oxidation product of D-xylose.

<span id="page-10-0"></span>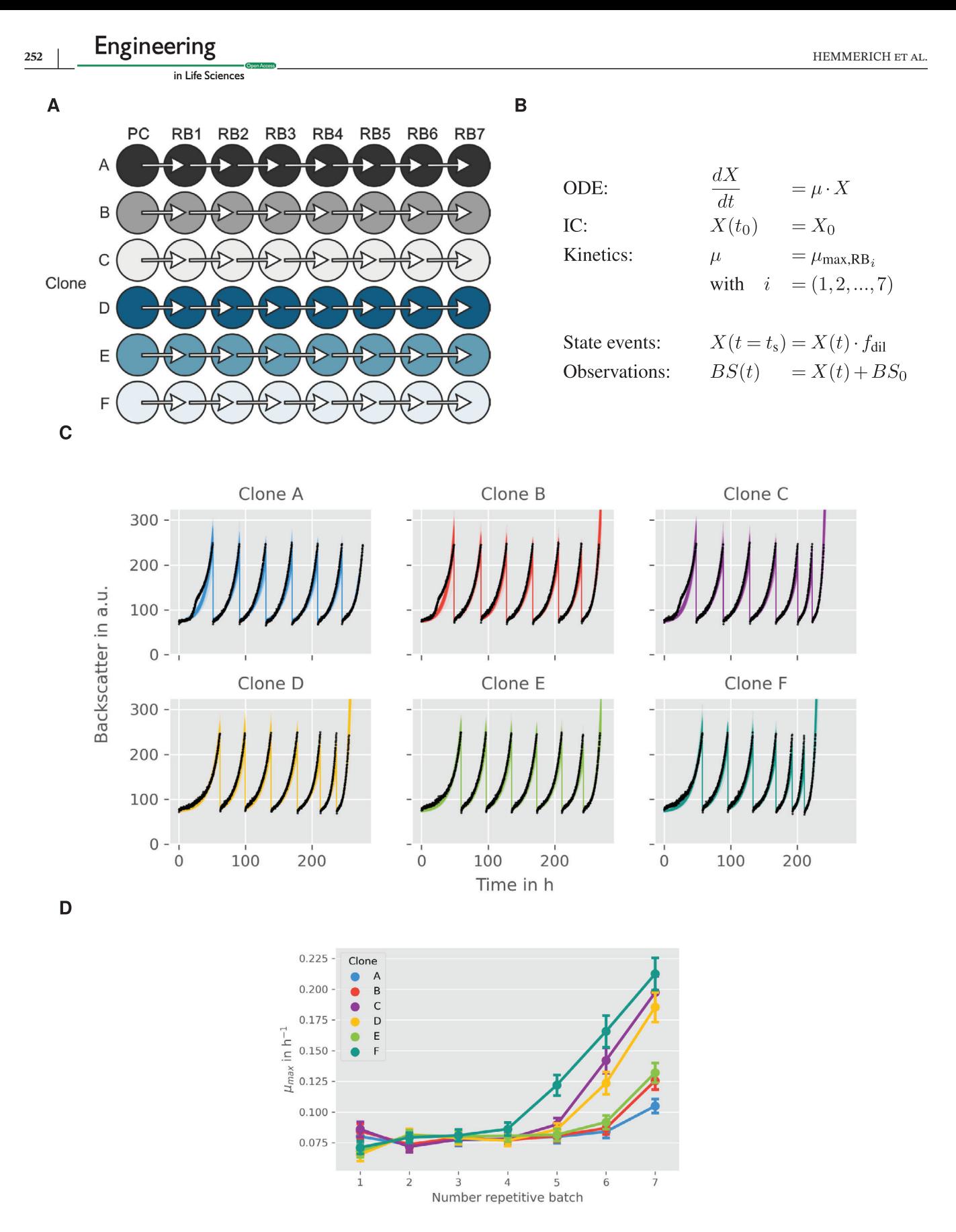

**FIGURE 5** Modeling and analysis of small-scale repetitive batch processes. (A) Experimental layout for fully automated repetitive batch operation in microtiter plates (taken from [\[13\]](#page-14-0). Each cycle was started from six independent clones followed by seven consecutive batches. (B) ODE model for describing the biomass dynamics including state events for multiple sampling and growth rate estimation. (C) Time course of online backscatter data (black dots) and corresponding model fits (straight colored lines). (D) Evolution of maximum specific growth rates in each cycle. Mean values and standard deviations were estimated by parallelized MC sampling  $(n = 200)$ 

#### **5.1 Explorative data analysis and model development**

Before implementing a suitable bioprocess model with pyFOOMB, the data from one replicate bioreactor cultivation is visualized and used for explorative data analysis. In Figure [6A,](#page-12-0) the time courses of biomass  $(X)$ , D-xylose  $(S)$ , and D-xylonate  $(P)$  are presented in one subplot. It can be seen that biomass formation stops with depletion of Dxylose and, thus, modeling the cell population growth by a classical Monod kinetic is reasonable (Figure [6B\)](#page-12-0). The formation of D-xylonate is also strictly growth-coupled, leading to a simple rate equation with the yield coefficient  $Y_{P/X}$ as proportionality factor. Finally, the D-xylose uptake rate equals the combined carbon fluxes into biomass and Dxylonate, which are related to the yield coefficients  $Y_{X/S}$ and  $Y_{P/S}$  respectively.

The time courses of substrate and product are measured in molar concentrations, while the bioprocess model is formulated using mass concentrations of the respective species. The mappings are realized by defining corresponding observation functions (Figure [6C\)](#page-12-0).

Finally, the strain-specific parameters like  $\mu_{\text{max}}$ and  $Y_{X/S}$  are defined as global parameters, while experiment-specific parameters (ICs for biomass  $X$ and substrate  $S$ ) are defined as local parameters since the cultivation media and inoculation material were prepared individually for each reactor. Please note, even this very simple process model now already contains eight model parameters (i.e., three ICs and five kinetic parameters) that have to be estimated from the given measurements.

#### **5.2 Parameter estimation and uncertainty analysis**

In order to facilitate the parameter estimation problem, good initial guesses for all parameter values are important. First approximations for  $\mu_{\text{max}}$  as well as all yield coefficients can be derived by following ordinary and orthogonal distance regression analysis on the raw data assuming linear relationships (Figure [6A\)](#page-12-0). For Python, corresponding methods are available from the NumPy [\[14\]](#page-14-0) and SciPy [\[15\]](#page-14-0) packages.

From the obtained initial guesses corresponding parameter bounds are fixed to run a parallel parameter estimation procedure (Figure [7A\)](#page-13-0). As a result, a first set of best-fitting parameter values is obtained from which new bounds can be derived for the subsequent uncertainty analysis using again parallelized MC sampling. Corresponding results are summarized in Table 2.

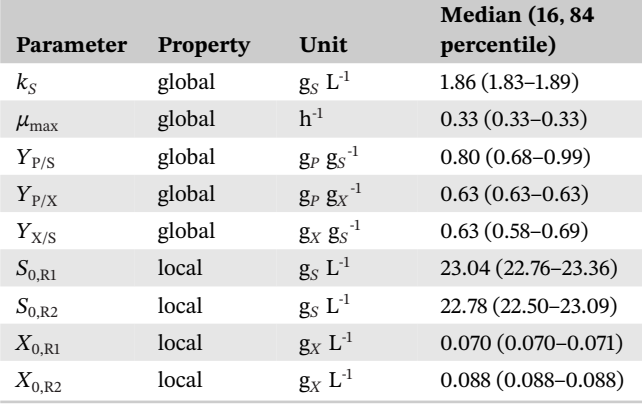

The pair-wise comparison of parameter distributions shown in Figure [7B](#page-13-0) reveals a distinct non-linear correlation between the yield coefficients  $Y_{P/S}$  and  $Y_{X/S}$ . This effect is expected due to the formulation of the biomassspecific substrate consumption rate  $q_S$  (Figure [6B\)](#page-12-0). Equal values for  $q_S$  can be derived for different combination of substrate conversion rates into biomass and product, and the yield coefficients are the corresponding scaling factors. The latter is also the reason why the estimated yield coefficients are significantly higher as compared to the explorative data analysis, which does not allow this separation and therefore leads to false-to-low predictions (Table 2 and Figure [6A\)](#page-12-0).

Finally, the estimated biomass yield  $Y_{X/S}$  for D-xylose is close to the value reported for the wild-type strain growing on D-glucose, i.e., 0.63 [CI: 0.58–0.69] vs.  $0.60 \pm 0.04$   $g_X$   $g_S^{-1}$ [\[16\]](#page-14-0). This indicates a comparable efficiency of *C. glutamicum* WMB2<sub>evo</sub> in utilizing D-xylose for biomass growth.

#### **6 CONCLUSIONS**

The pyFOOMB package provides straight-forward access to the formulation of bioprocess models in a programatic and object-oriented manner. Based on the powerful, yet beginner-friendly Python programing language, the package addresses a wide range of users to implement models with growing complexity. For example, by employing event methods, pyFOOMB supports the modeling of discrete behaviors in process quantities, which is an important feature for the simulation and optimization of fedbatch processes. The concept of model replicates and definition of local and global parameters mirrors the iterative nature of data generation from cycles of experiment design, execution and evaluation. Moreover, seamless integration with existing and future Python packages for scientific computing is greatly facilitated.

<span id="page-12-0"></span>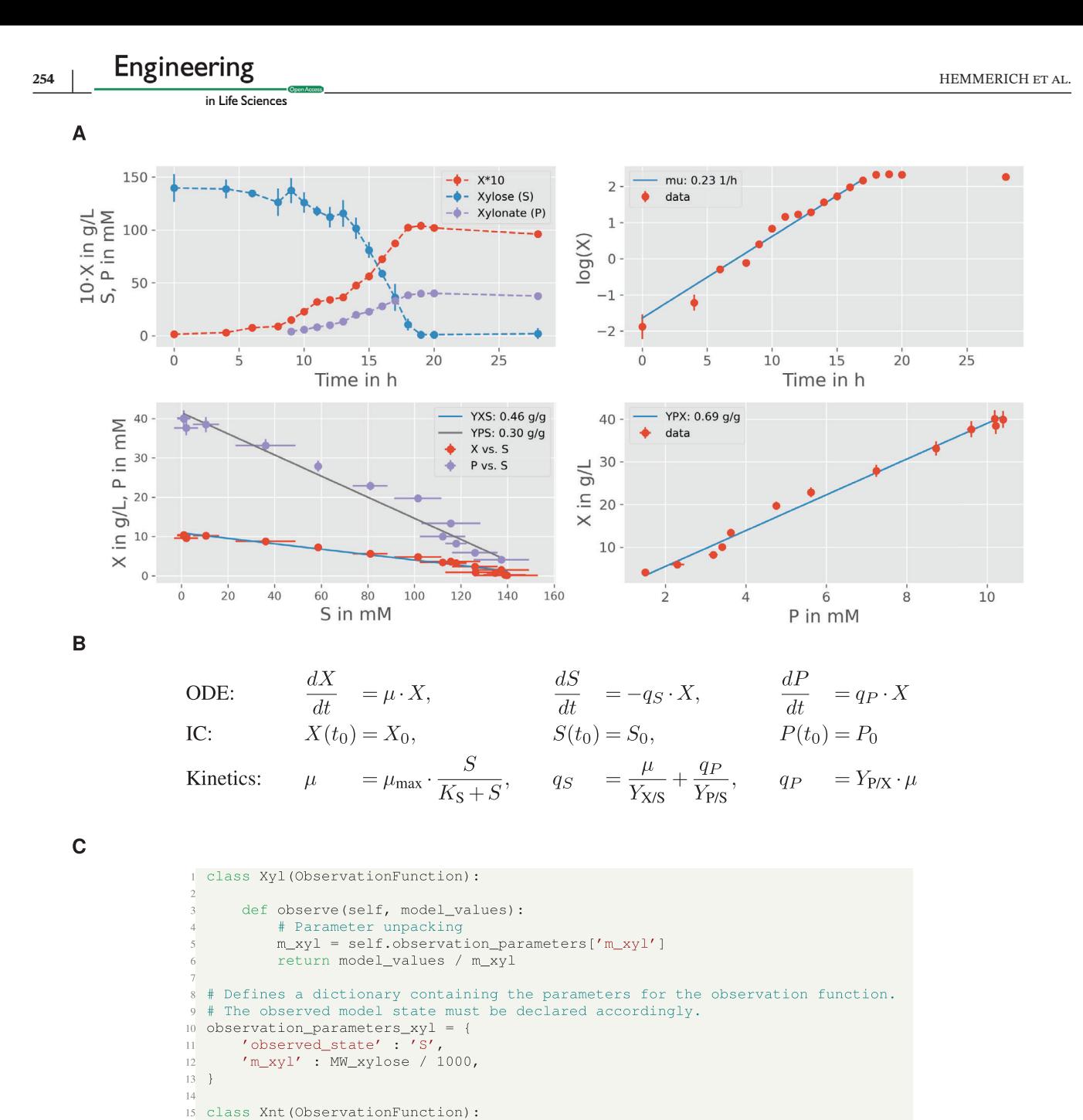

**FIGURE 6** Modeling of lab-scale batch processes. (A) Explorative data analysis for one replicate culture. Concentrations for biomass,  $D$ -xylose and  $D$ -xylonate are denoted by symbols  $X$ ,  $S$ , and  $P$ , respectively. Following linear regression analysis first estimates for the model parameters  $Y_{X/S}$ ,  $Y_{P/S}$  and  $Y_{P/X}$  can be derived (for later comparison values are transformed to mass-based units). (B) ODE model using classical rate equations. (C) Formulation of specific observation functions to map the state variables to the measurements. Here simple transformations from measured molar concentrations to simulated mass concentrations are performed

 $16$ 

 $17$ 18

 $19$ 

 $20\,$ 

 $\sqrt{21}$ 22

23

 $24$  $25$  }  $26\,$ 

27  $\sqrt{28}$ 

 $29\,$ 

 $30-$ ]

def observe(self, model\_values):

return model\_values / m\_xnt

(Xyl, observation\_parameters\_xyl),

(Xnt, observation\_parameters\_xnt),

m\_xnt = self.observation\_parameters['m\_xnt']

# parameter unpacking

 $'m\_xnt'$  :  $MW\_xylonate / 1000$ ,

observation parameters xnt = 'observed\_state' : 'P',

observations\_functions = [

<span id="page-13-0"></span>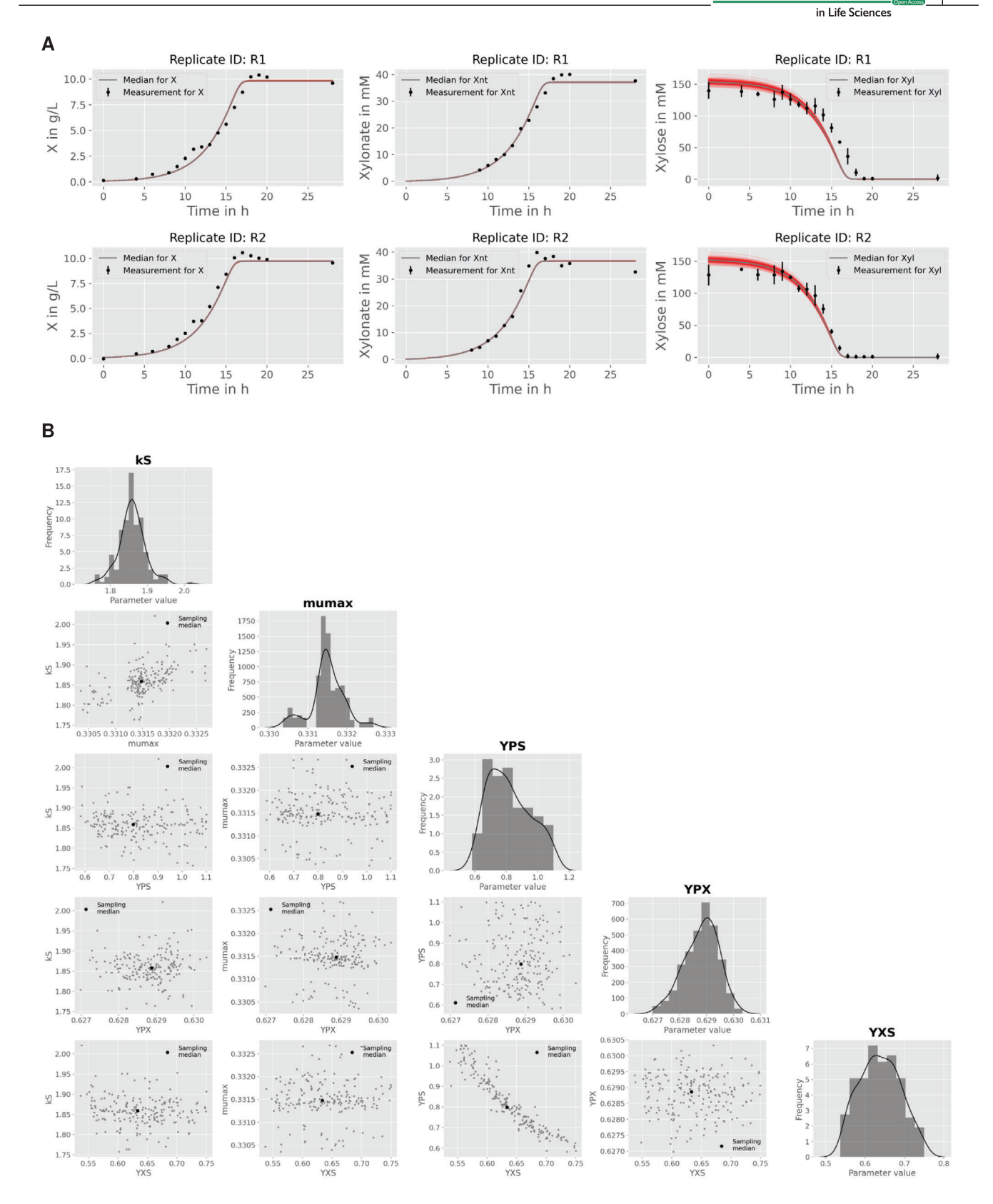

**FIGURE 7** Results from repeated parameter estimation using parallelized MC sampling ( $n = 200$ ). (A) Comparison of model predictions with experimental data. (B) Uncertainty analysis using a corner plot of the resulting empirical parameter distributions. For the sake of brevity, only the global model parameters are shown

### <span id="page-14-0"></span>**256** HEMMERICH ET AL.

In summary, pyFOOMB is an ideal tool for model-based integration and analysis of data from classical lab-scale experiments to state-of-the-art high-throughput bioprocess screening approaches.

#### **7 AVAILABILITY**

The source code for the pyFOOMB package is freely available at github.com/MicroPhen/pyFOOMB. It is published under the MIT license. Currently, its compatibility is tested with Python 3.7 and 3.8, for Ubuntu and Windows operating systems. The use of pyFOOMB within a conda environment is recommended, since the most recent versions of important dependencies are maintained at the condaforge channel.

#### **ACKNOWLEDGEMENTS**

This work was partly funded by the German Federal Ministry of Education and Research (BMBF, projects: "Digitalization in Industrial Biotechnology", grant no. 031B0463 and "BioökonomieREVIER\_INNO: Entwick-\_INNO: Entwicklung der Modellregion BioökonomieREVIER Rheinland", grant no. 031B0918A). Further funding was received from the Bioeconomy Science Center (BioSC, Focus FUND project "HyImPAct - Hybrid processes for important precursor and active pharmaceutical ingredients", grant no. 313/323-400-00213).

#### **CONFLICT OF INTEREST**

The authors have no conflict of interest to declare.

#### **ORCID**

Johannes Hemmerich<sup> D</sup>[https://orcid.org/0000-0002-](https://orcid.org/0000-0002-9786-6315) [9786-6315](https://orcid.org/0000-0002-9786-6315)

*Niklas Tenhaef* <https://orcid.org/0000-0002-9375-4156> *WolfgangWiechert* [https://orcid.org/0000-0001-8501-](https://orcid.org/0000-0001-8501-0694) [0694](https://orcid.org/0000-0001-8501-0694)

*Stephan Noack* <https://orcid.org/0000-0001-9784-3626>

#### **REFERENCES**

- 1. Balsa-Canto, E., Henriques, D., Gábor, A., Banga, J. R., Amigo2, a toolbox for dynamic modeling, optimization and control in systems biology. Bioinformatics 2016, 32, 3357–3359.
- 2. Tsiantis, N., Balsa-Canto, E., Banga, J. R., Optimality and identification of dynamic models in systems biology: an inverse optimal control framework. Bioinformatics 2018, 34, 2433–2440.
- 3. Fröhlich, F., Theis, F. J., Rädler, J. O., Hasenauer, J., Parameter estimation for dynamical systems with discrete events and logical operations. Bioinformatics 2017, 33, 1049–1056.
- 4. Fröhlich, F., Kaltenbacher, B., Theis, F. J., Hasenauer, J., Scalable parameter estimation for genome-scale biochemical reaction networks. PLoS Comput. Biol. 2017, 13, e1005331.
- 5. Hoops, S., Sahle, S., Gauges, R., Lee, C., et al., Copasi a complex pathway simulator. Bioinformatics 2006, 22, 3067–3074.
- 6. Welsh, C. M., Fullard, N., Proctor, C. J., Martinez-Guimera, A., et al., Pycotools: a python toolbox for copasi. Bioinformatics 2018, 34, 3702–3710.
- 7. Nikolić, D. D., Dae tools: equation-based object-oriented modelling, simulation and optimisation software. PeerJ Computer Sci. 2016, 2, e54.
- 8. Nikolić, D. D., Parallelisation of equation-based simulation programs on heterogeneous computing systems. PeerJ Computer Sci. 2018, 4, e160.
- 9. Hindmarsh, A. C., Brown, P. N., Grant, K. E., Lee, S. L., et al., Sundials: Suite of nonlinear and differential/algebraic equation solvers. ACM Trans. Math. Softw. 2005, 31, 363–396.
- 10. Andersson, C., Führer, C., Åkesson, J., Assimulo: a unified framework for ode solvers. Math. Comput. Simul. 2015, 116, 26– 43.
- 11. Biscani, F., Izzo, D., A parallel global multiobjective framework for optimization: pagmo. J. Open Source Softw. 2020, 5, 2338.
- 12. de Vega, F. F., Pérez, J. I. H., Lanchares, J. Parallel Architectures and Bioinspired Algorithms, Springer, New York 2012.
- 13. Radek, A., Tenhaef, N., Müller, M. F., Brüsseler, C., et al., Miniaturized and automated adaptive laboratory evolution: evolving, *Corynebacterium glutamicum* towards an improved d-xylose utilization. Bioresource Technol. 2017, 245, 1377–1385.
- 14. Harris, C. R., Millman, K. J., van der Walt, S. J., Gommers, R., et al., Array programming with numpy. Nature 2020, 585, 357– 362.
- 15. Virtanen, P., Gommers, R., Oliphant, T. E., Haberland, M., et al., Scipy 1.0: fundamental algorithms for scientific computing in python. Nat. Methods 2020, 17, 261–272.
- 16. Baumgart, M., Unthan, S., Kloß, R., Radek, A., et al., *Corynebacterium glutamicum* chassis C1\*: building and testing a novel platform host for synthetic biology and industrial biotechnology. ACS Synth. Biol. 2018, 7, 132–144.

**How to cite this article:** Hemmerich J, Tenhaef N, Wiechert W, Noack S. pyFOOMB: Python framework for object oriented modeling of bioprocesses. *Eng Life Sci*. 2021;21:242–257. <https://doi.org/10.1002/elsc.202000088>

in Life Sciences

#### <span id="page-15-0"></span>**APPENDIX A: NOTEBOOK EXAMPLES**

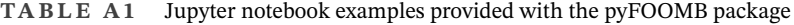

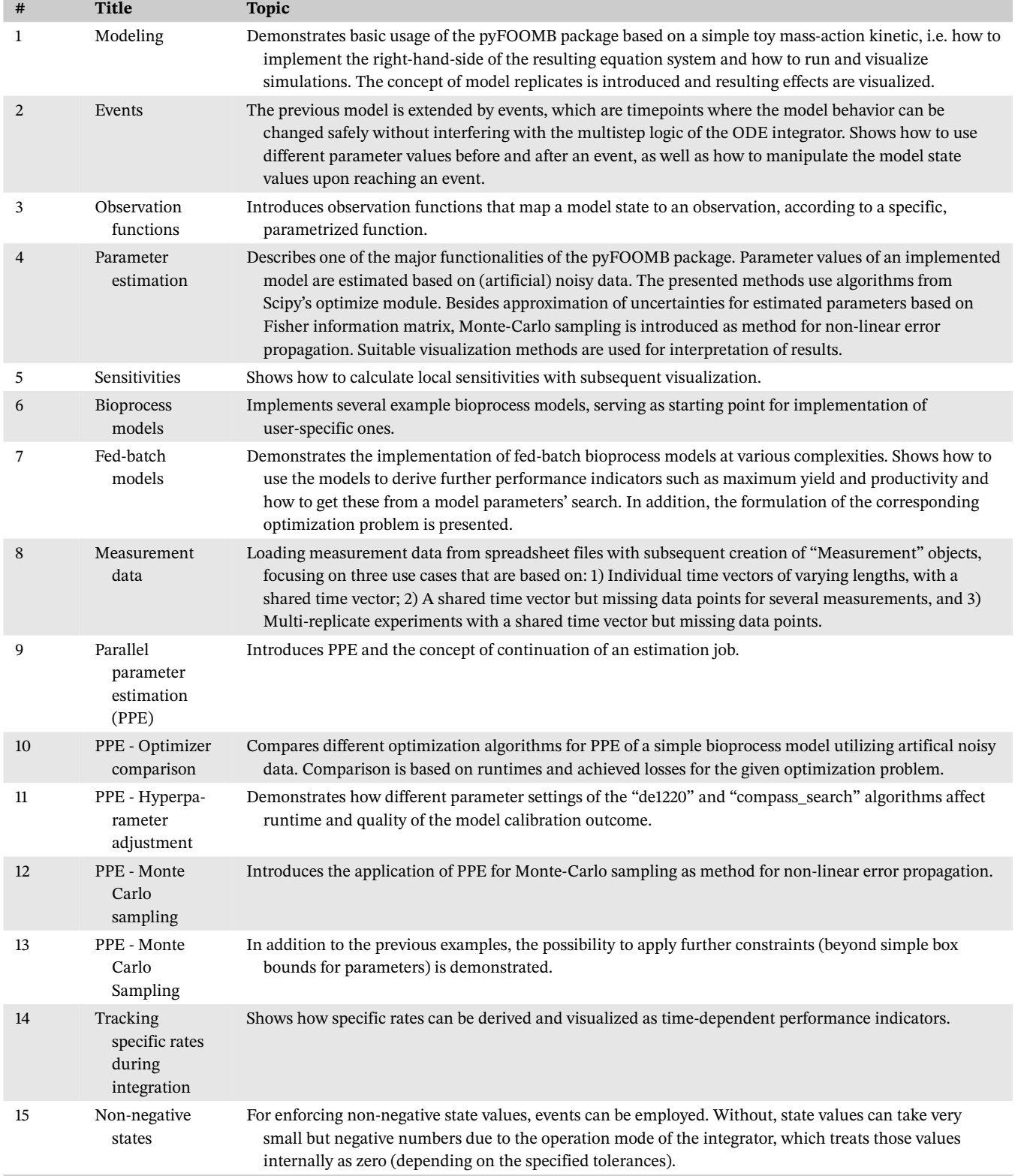